# **Monte Carlo matching in the Belle II software**

**Yo Sato**, High Energy Accelerator Research Organization (KEK)

**Sam Cunliffe**, Deutsches Elektronen-Synchrotron (DESY)

**Frank Meier**, Duke University

**Anze Zupanc**, Jozef Stefan Institute and Sinergise LTD

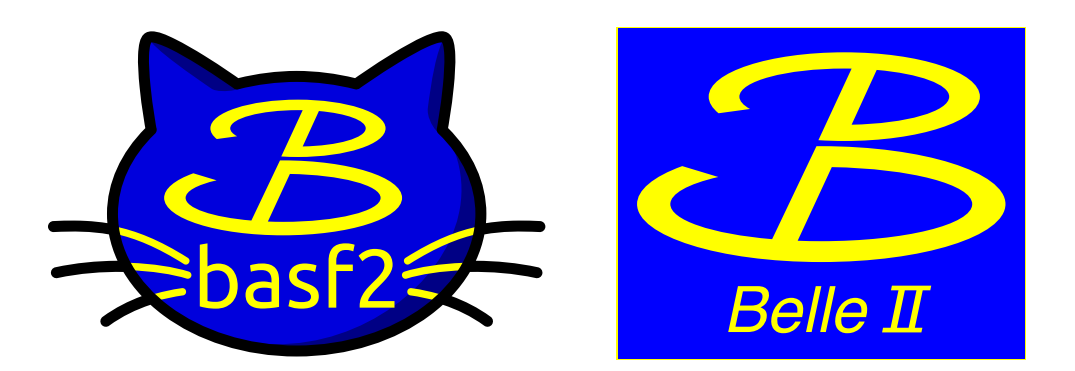

# **Belle II experiment**

Belle II experiment is the successor to Belle.

l Both the accelerator and the detector are upgraded.

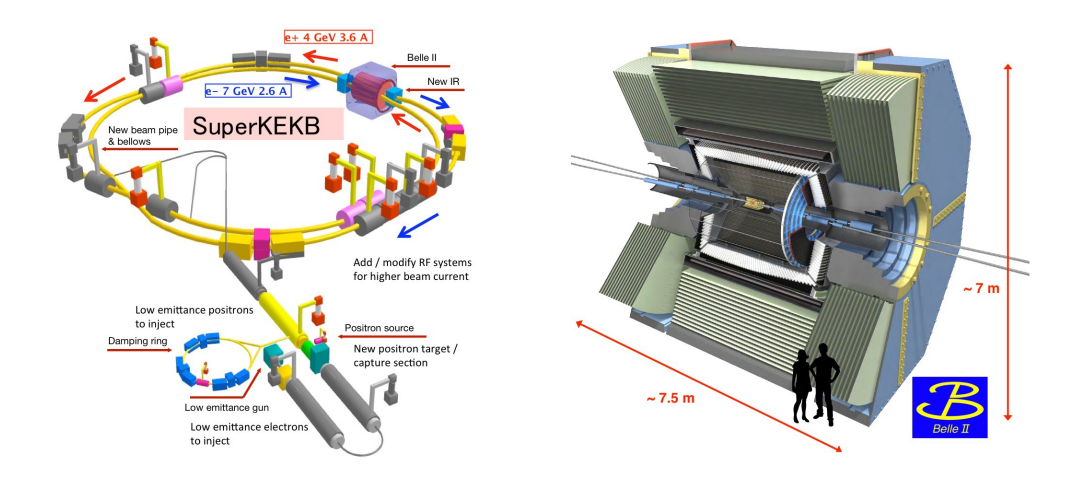

#### l **Belle II software has been rewritten.**

- ⁃ used for generation of Monte-Carlo events, tracking, clustering, high-level analysis, ...
- ⁃ Belle II analysis framework (basf2) is organized into *modules* which are configured in a sequence.

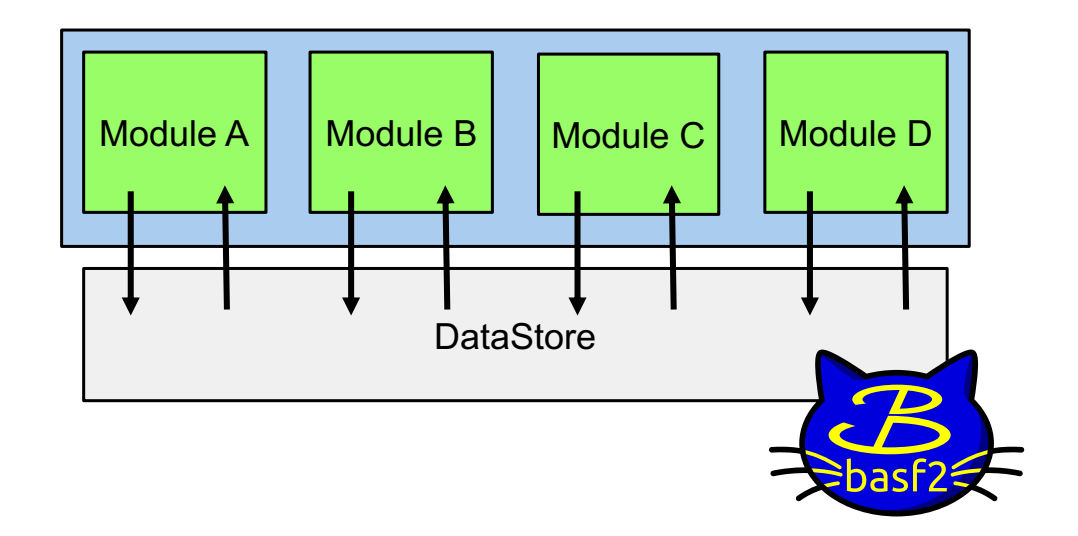

# **Overview of Monte Carlo simulation in basf2**

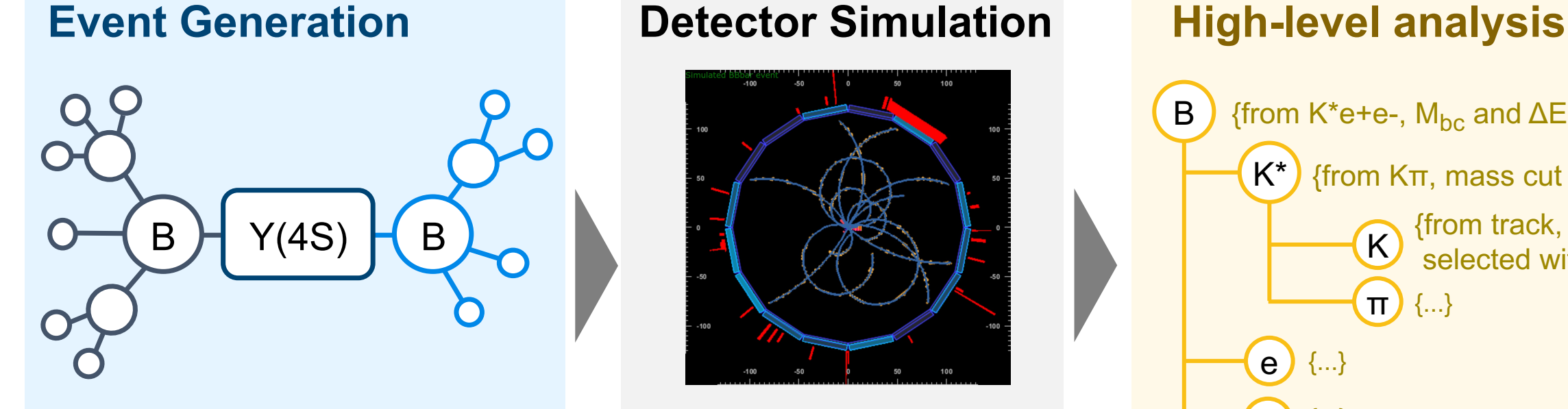

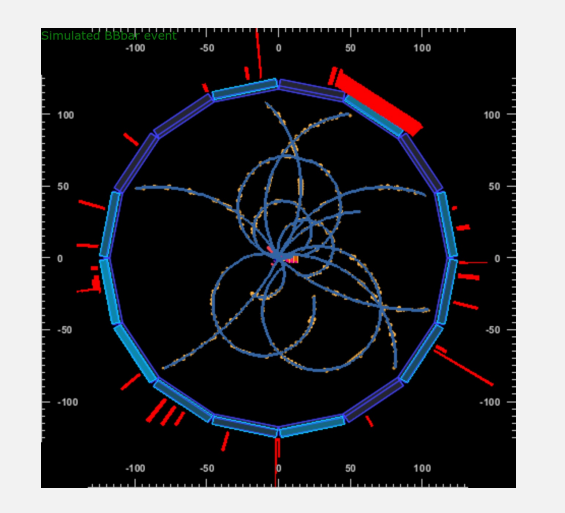

**Track, ECLcluster, PIDLikelihood, ...**

B e {...} e {...} K π {...}  $K^*$ {from track, selected with PID } {from Kπ, mass cut } {from K\*e+e-,  $M_{bc}$  and  $\Delta E$  cuts} MCParticle PIDLikelihood, ... **Particle** 

# **Monte-Carlo (MC) matching**

**vCHEP 2021, 17-22 May 2021**

**Y. Sato, S. Cunliffe, F. Meier, A. Zupanc**

# **MC-matching**

- MC-matching is an important feature of Belle II software for ...
	- ⁃ investigation of detector effects
	- ⁃ analysis of backgrounds
	- ⁃ estimation of signal efficiency
- MC-matching of *final-state particles* (track, cluster) inherits the detector information.
- l For *composite particle* (such as K\* and B), Belle II employs a two stage process.

### p **Find an MC-match for composite particles.**

p **Evaluate the MC-match to categorise candidates.**

# **Algorithm of MC-matching for composite particles**

### Core idea : Find *the first common mother* of all daughters.

Algorithm flow

- First, check daughter's MC-matching. If a daughter is a composite particle, call the algorithm routine for the daughter recursively.
- Then, assign the most recent common ancestor (= **first common mother**) from all MCparticles.

(e.g.) 
$$
B^0 \to K^{*0} (\to K^+\pi^-) e^+e^-
$$

Generated event : **MCParticle** Reconstructed candidates : **Particle**

| Q | Q | Cand. 1 | B | $(K)$ | $(K)$ | Q | Q |
|---|---|---------|---|-------|-------|---|---|
| 0 | 0 | 0       | 0 | 0     | 0     |   |   |
| 0 | 0 | 0       | 0 | 0     | 0     | 0 |   |
| 0 | 0 | 0       | 0 | 0     | 0     | 0 |   |
| 0 | 0 | 0       | 0 | 0     | 0     |   |   |
| 0 | 0 | 0       | 0 | 0     | 0     |   |   |
| 0 | 0 | 0       | 0 | 0     | 0     |   |   |
| 0 | 0 | 0       | 0 | 0     |       |   |   |
| 0 | 0 | 0       | 0 | 0     |       |   |   |
| 0 | 0 | 0       | 0 | 0     |       |   |   |
| 0 | 0 | 0       | 0 | 0     |       |   |   |

# **Evaluation algorithm for composite particles**

#### Core idea : Provide *several error flags*, so that ...

- ⁃ one can identify failure cases of the reconstruction.
- ⁃ one can choose to accept or not the error flags for one's own use case.

#### Part 1 : Process with **existing** particles.

If the MC-matching of *a reconstructed particle* is not correct, an error flag is added.

- $\bullet$  has no daughter
	- ⁃ generator-level
	- ⁃ detector-level

has daughters

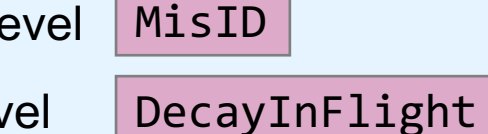

- 
- AddedWrongParticle

#### Part 2 : Process with **missing** particles.

If a daughter of the given particle is *missed to be reconstructed*, an error flag is added.

- **Composite particle** MissingResonance
- $\bullet$  Photon MissGamma <mark>or</mark> MissPHOTOS
- **Neutrino**
- **Others** 
	- ⁃ Klong

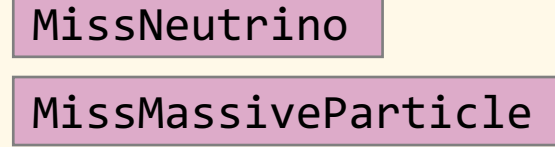

#### MissKlong

# **User interface of MC matching**

The behavior of the algorithm can be controlled with *the decay string,*  which describes the decay chain to be reconstructed.

(e.g.) *decay string* to reconstruct  $B^0 \rightarrow K^{*0}e^+e^-$  process

- $\bullet$  "B0 -> K<sup>\*</sup>0 e+ e-" : the ordinary MC-matching behavior is required in this case.
- "B0 =norad=> K<sup>\*</sup>0 e+ e-" (*Arrow* is changed from -> to =norad=>)

No missing radiative photon is required. (Missing radiative photons are accepted by default.)

One can also configure the MC-matching intuitively with *markers* and *keywords*, for example,

- $\blacksquare$  (misID)pi+ : mis-identified on the pion is accepted.
- ⁃ ?nu : missing neutrinos are acceptable.

# **Summary**

- Belle II is the successor to Belle and Belle II software is completely new.
- **MC-matching** is a key feature in the MC-simulation study to understand reconstruction effects and backgrounds.
- l MC-matching for *composite particles* employs a two step process. p Find **the first common mother** from daughters and assign as the MC-match. **D** Provide **several error flags** to categorise the reconstructed candidates.
- User interface to configure the MC-matching is provided with **the decay string**.